# **Módulo 1: Introducción a Angular**

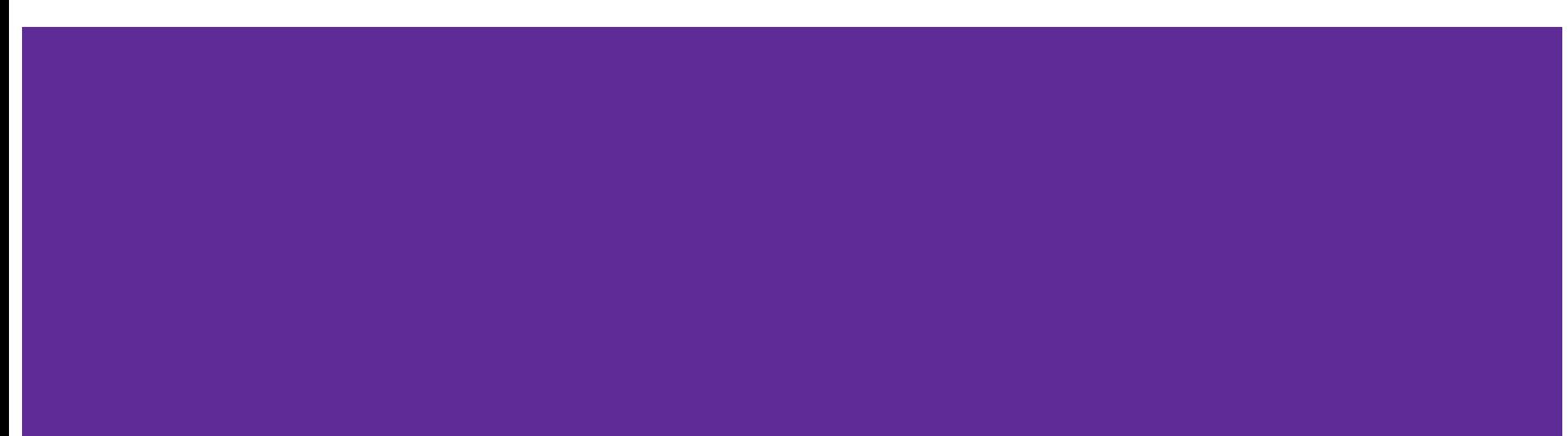

### **Módulo 1: Introducción a Angular**

- Conceptos básicos sobre Angular
- Instalación del software necesario
- Entorno de desarrollo
- Breve introducción a Typescript
- Breve introducción a Angular CLI

# **Angular**

- Es un **framework** para desarrollo de aplicaciones SPA utilizando HTML y **Typescript**
- **●** Escrito y basado en **Typescript**
- **●** Basado en **módulos**, **componentes** y **servicios** (*clases Typescript con decoradores*)
- Extiende el código HTML con **etiquetas propias**

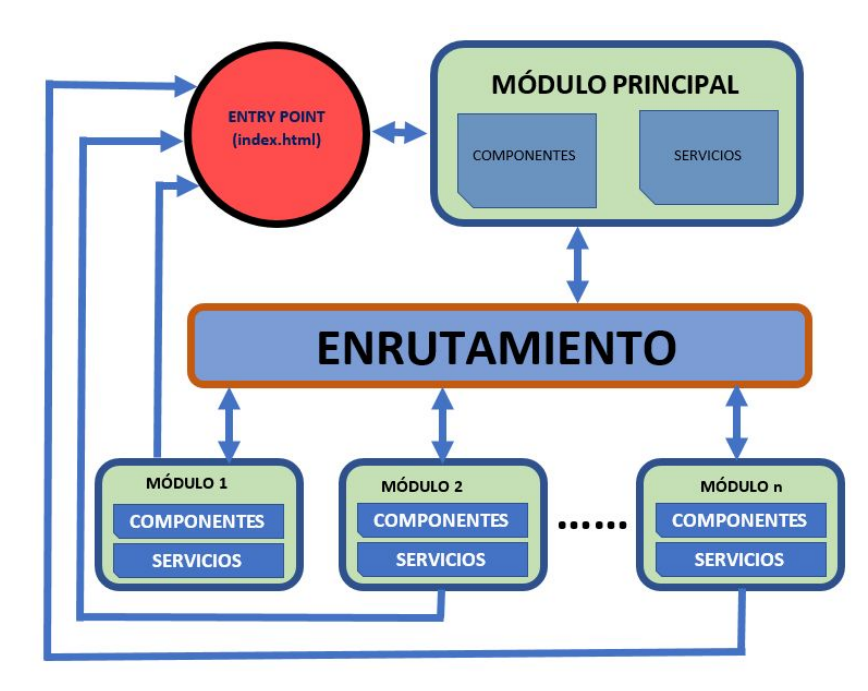

# **Single Page Application (SPA)**

- SPA vs. MPA (Multiple Page Application)
- Aplicaciones cliente completas programadas con HTML, CSS y **Javascript**
- **Vistas** vs. Páginas
- Comunicación con el servidor a través de **API's**
- Frameworks para crear SPA's: **Angular**, React, Vue, EmberJS, Polymer, Svelte, etc.

### Multi-page app lifecycle

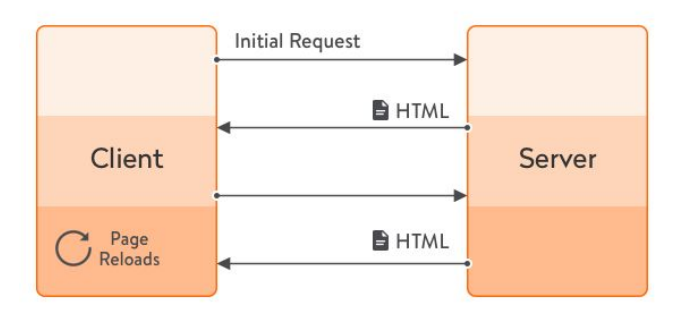

Single-page app lifecycle

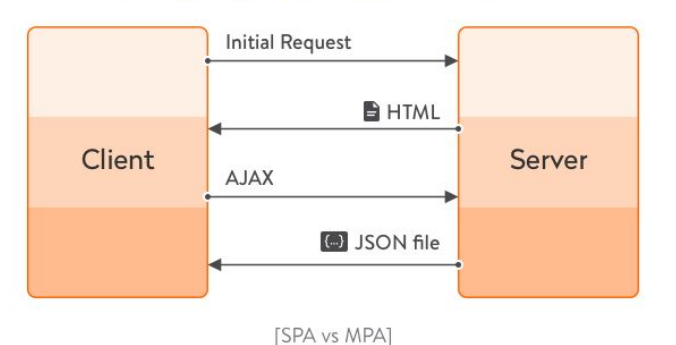

*https://yalantis.com/blog/single-page-apps-vs-multiple-page-apps/*

### **Javascript**

- Creado en 1995
- En 1997 se crea un comité de la ECMA para su estandarización. Se diseña el DOM (Document Model Object) para evitar incompatibilidades de navegadores
- Las nuevas versiones de Javascript se regirán por ECMAScript
- En 2011 se aprueba ES5
- En 2014 se aprueba ES6 (funciones de flecha, let y const, clases, template strings, promesas, etc.)
- Versiones de Javascript: [https://www.w3schools.com/js/js\\_versions.asp](https://www.w3schools.com/js/js_versions.asp)
- Compatibilidad con navegadores según versión de ECMASscript: <https://kangax.github.io/compat-table/es6/>

# **Typescript**

- Es un lenguaje de programación Open Source creado por Microsoft en 2012
- **Superset** de Javascript
- **Transpilación** vs compilación
- Sitios oficiales:
	- <https://www.typescriptlang.org>
	- <https://github.com/Microsoft/TypeScript>
	- <https://www.typescriptlang.org/play>

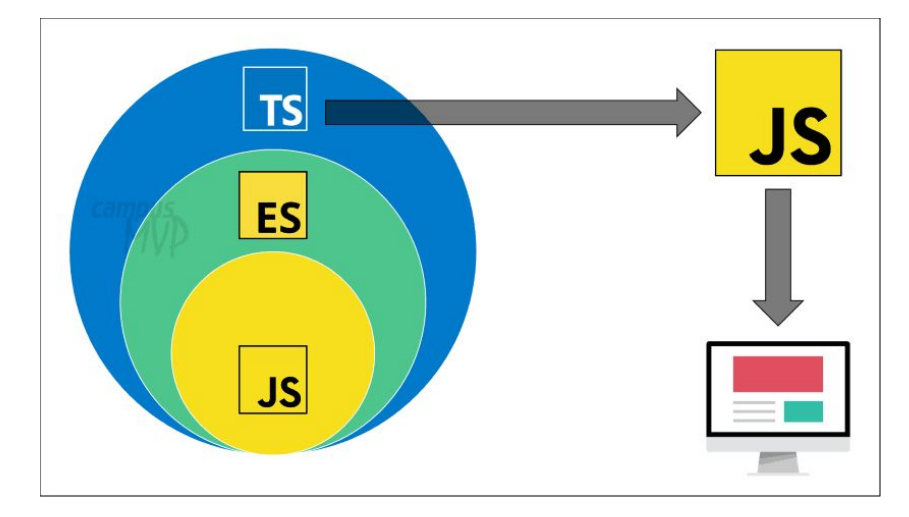

https://www.campusmvp.es/recursos/post/typescript-contra-javascript-cual-d eberias-utilizar.aspx

# **Typescript**

- Características principales:
	- Tipado estático (autocompletado de código, recomendación de argumentos de función, documentación, etc.)
	- Orientado a objetos con clases
	- Interfaces
	- Tipos genéricos
	- Casting de datos
	- Argumentos con tipo
	- Tipo de retorno de las funciones
	- Tooling: soporte para herramientas en tiempo de desarrollo. Su servicio *tsserver* expone al compilador y otros servicios del lenguaje y los expone como un servicio para los editores de código. Esto permite disponer de herramientas fundamentales como el *Intellisense*.

# **Typescript - Ventajas frente a Javascript**

- Tipado estático (y opcional) permite verificar corrección del código y produce menos errores
- Permite que los editores de código ofrezcan autocompletar, refactorizar, *ir a*, etc.
- Sintaxis similar a Javascript y a Java o C#
- El compilador siempre generará código Javascript compatible con los navegadores
- *Pone orden* en Javascript. Código mucho más entendible

### **Typescript - Instalación**

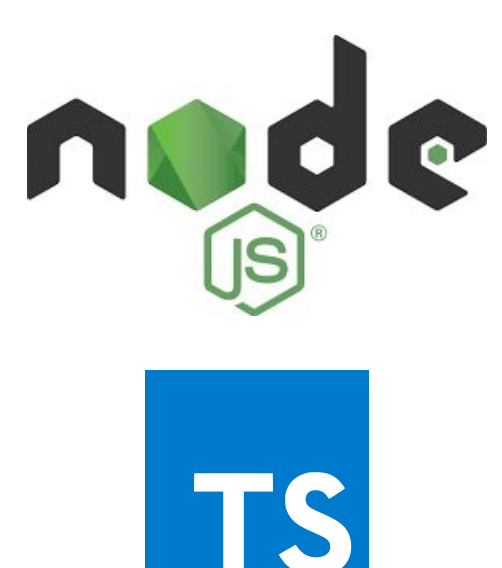

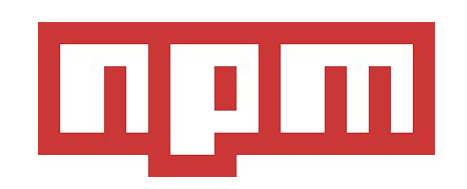

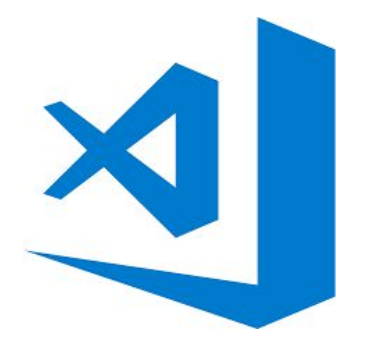

# **Typescript - Instalación**

● Para instalar Typescript se necesita **npm**, el gestor de paquetes de **NodeJS**

### **Install TypeScript**

You can install TypeScript via npm

npm install -g typescript

### **Typescript - Declaración de variables**

#### **● let**

 $\circ$  let a: number = 5;

#### **● const**

○ const str = 'this is a string';

#### **● number**

 $\circ$  let a: number = 5;

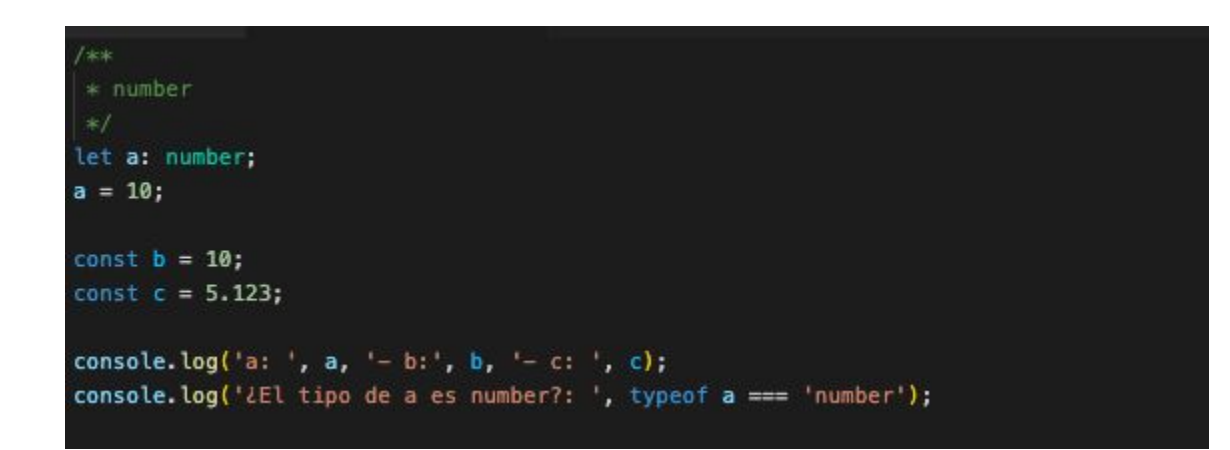

#### **● string**

```
\circ let str = 'this is a string';
```

```
1**
 * string
let fullName: string = "Bob Bobbington";
let sentence: string = 'Hello, my name is ${fullName}';
let color: string = 'green';console.log(fullName);
console.log(sentence);
console.log(color);
console.log('LEl tipo de color es string?: ', typeof color === 'string');
```
#### **● boolean**

○ let isFinished = false;

```
/ sesk
 * boolean
 \frac{1}{2}let isFinished: boolean = true;
let isLoaded = false;
console.log(isFinished);
console.log('LEl tipo de isLoaded es boolean?: ', typeof isLoaded === 'boolean');
```
<https://www.typescriptlang.org/docs/handbook/basic-types.html>

#### **● any**

o let myVble: any;

```
1**
 * any
 * Puede tener cualquier valor y, además, puede variar en tiempo de ejecución
 *1let myVariable: any;
myVariable = 5;console.log('myVariable: ', myVariable, ' --- tipo: ', typeof (myVariable));
myVariable = 'this is a string';console.log('myVariable: ', myVariable, ' --- tipo: ', typeof (myVariable));
myVariable = true;console.log('myVariable: ', myVariable, ' --- tipo: ', typeof (myVariable));
```
#### **● array**

○ let myColors= ['red', 'green', 'blue'];

```
1 sk sk
 * array
 *1let myArray: number[] = [1, 2, 3, 5];
let myArray2 = [1, 'My String', false, [7, 8, 9], { name: 'Juan', surname: 'Pérez' }];
myArray.push(6);
myArray2.push(6);
console.log(myArray);
console.log(myArray2);
```
#### **● undefined**

o let myVbleWithouValue;

```
/ sicsic
* undefined
 *1let vbleWithoutValue;
console.log(vbleWithoutValue);
console.log('LEl tipo de vbleWithoutValue es undefined?: ', typeof vbleWithoutValue === 'undefined');
vblewithoutValue = 45;console.log(vbleWithoutValue);
console.log('LEl tipo de vbleWithoutValue es undefined?: ', typeof vbleWithoutValue === 'undefined');
```
#### **● null**

○ let myNullVble: null = null;

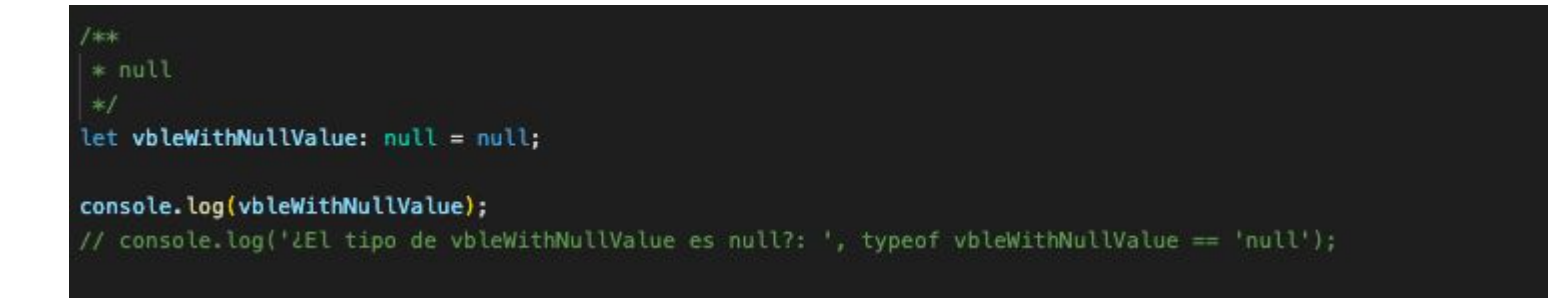

<https://www.typescriptlang.org/docs/handbook/basic-types.html>

#### **● enum**

- enum Color {Red, Green, Blue};
- let c: Color = Color.Green;

```
1**
 * enum
 *1enum Color {
  Red,
  Green.
  Blue
let col: Color = Color.Green;
console.log('El color es: ', col);
console.log('Cuál es el tipo de col?: ', typeof (col));
```
#### **● Object**

- *○ Object is a type that represent the non-primitive type*
- $\circ$  let myObj = {name: 'Juan', age: 45};

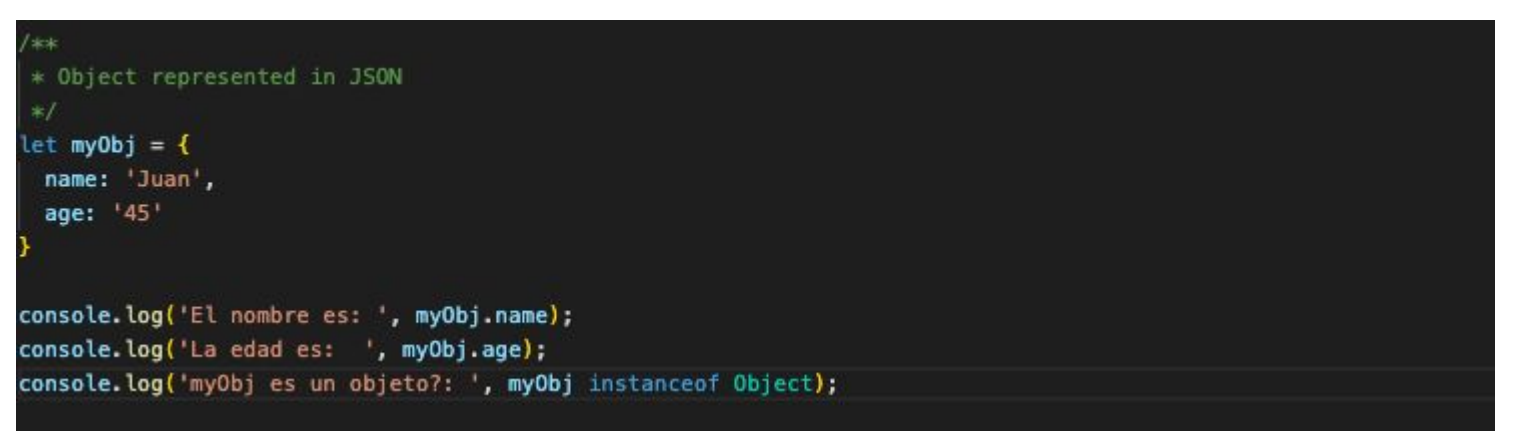

# **Typescript - Clases**

```
7 \pm* Basic Class
export class Album {
 title = ';
 public = new Date();numberOfSongs = 5;constructor(title: string, pubDate: Date, numberOfSongs: number) {
   this.title = title;this.pubDate = pubDate;
   this.numberOfSongs = numberOfSongs;
 playSong(songNumber: number) {
   console.log('Playing song number ', songNumber, '...');
```
# **Typescript - Clases con** *Class Expression*

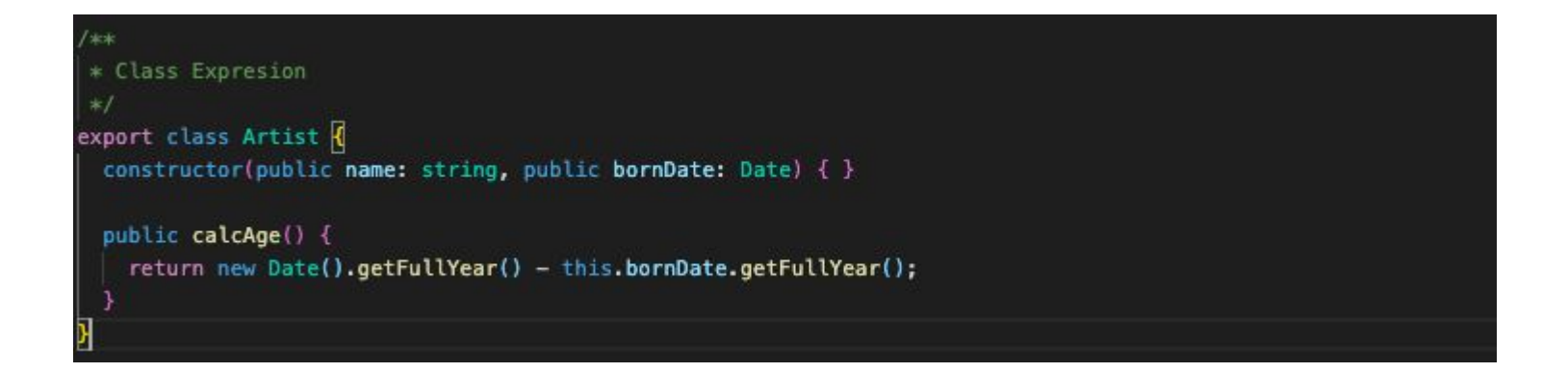

<https://www.typescriptlang.org/docs/handbook/basic-types.html>

### **Typescript - Clases**

import { Album, Artist } from "./03.Classes";

let myAlbum = new Album('myTitle', new Date('2020-01-20'), 10); let myArtits = new Artist('Album name', new Date('1950-01-31'));

console.log(myAlbum.playSong(5)); console.log(myArtits.calcAge()); console.log (myArtits instanceof Album);

# **Typescript - Interfaces**

```
interface IPerson {
  id: number;
 name: string;
  fiscalId: string;
  isMarried: boolean;
let obj1: IPerson:
obj1 = \vert \vertid: 1,
 name: 'Juan',
  fiscalId: '44.444.555F',
  isMarried: false
```
### **Angular - Instalación**

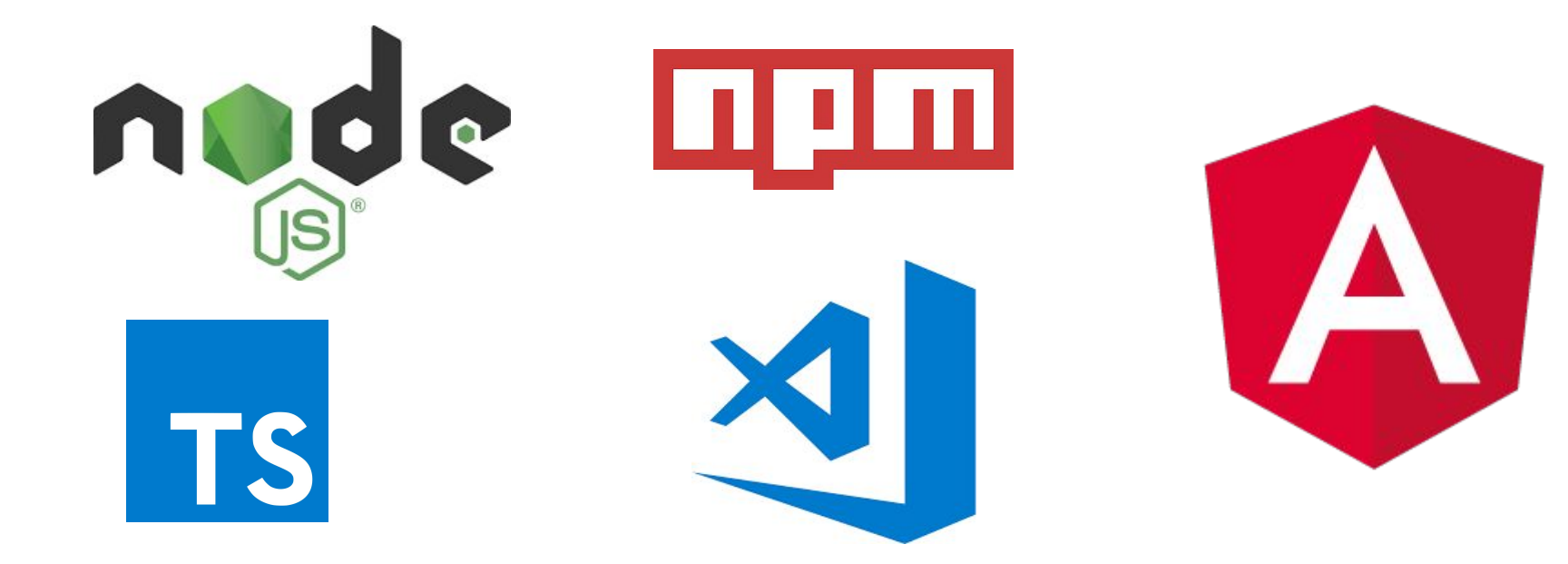

# **Angular - Extensiones para VS Code**

Extensiones recomendadas:

- Básicas
	- [Angular Essentials](https://marketplace.visualstudio.com/items?itemName=johnpapa.angular-essentials)
	- [Typescript importer](https://marketplace.visualstudio.com/items?itemName=pmneo.tsimporter)
	- [JSON to TS](https://marketplace.visualstudio.com/items?itemName=MariusAlchimavicius.json-to-ts)
- Recomendadas
	- [Angular2-switcher](https://marketplace.visualstudio.com/items?itemName=infinity1207.angular2-switcher)
	- [Bracket Pair Colorizer 2](https://marketplace.visualstudio.com/items?itemName=CoenraadS.bracket-pair-colorizer-2)

# **Angular**

- Es un **framework** para desarrollo de aplicaciones SPA utilizando HTML y **Typescript**
- Escrito y basado en Typescript
- **●** Basado en **módulos**, **componentes** y **servicios** (clases Typescript con decoradores)
- Extiende el código HTML con **etiquetas propias**

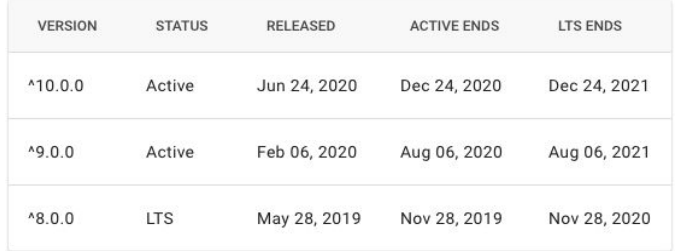

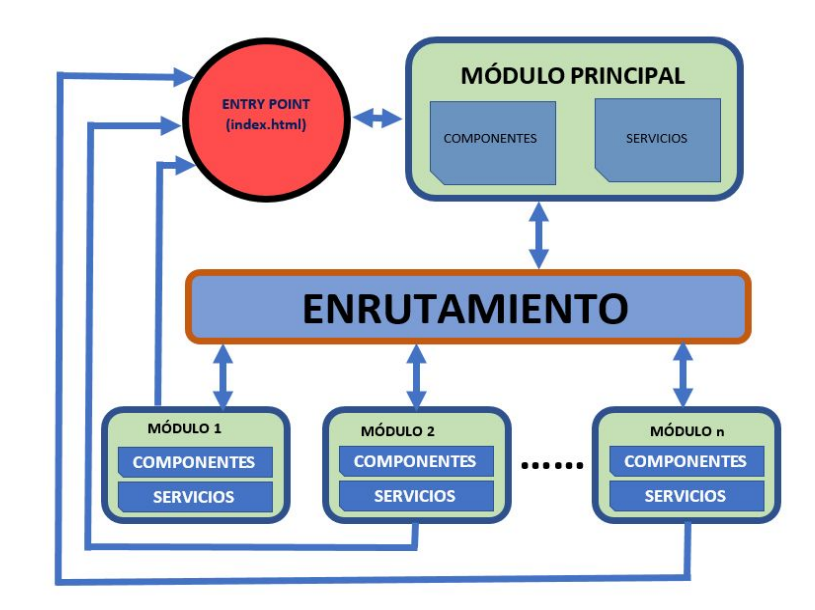

*https://httpmasters.es/2018/05/02/estructura-de-una-aplicacion-angular-5/*

*https://github.com/angular/angular/blob/master/CHANGELOG.md*

### **Angular - Instalación**

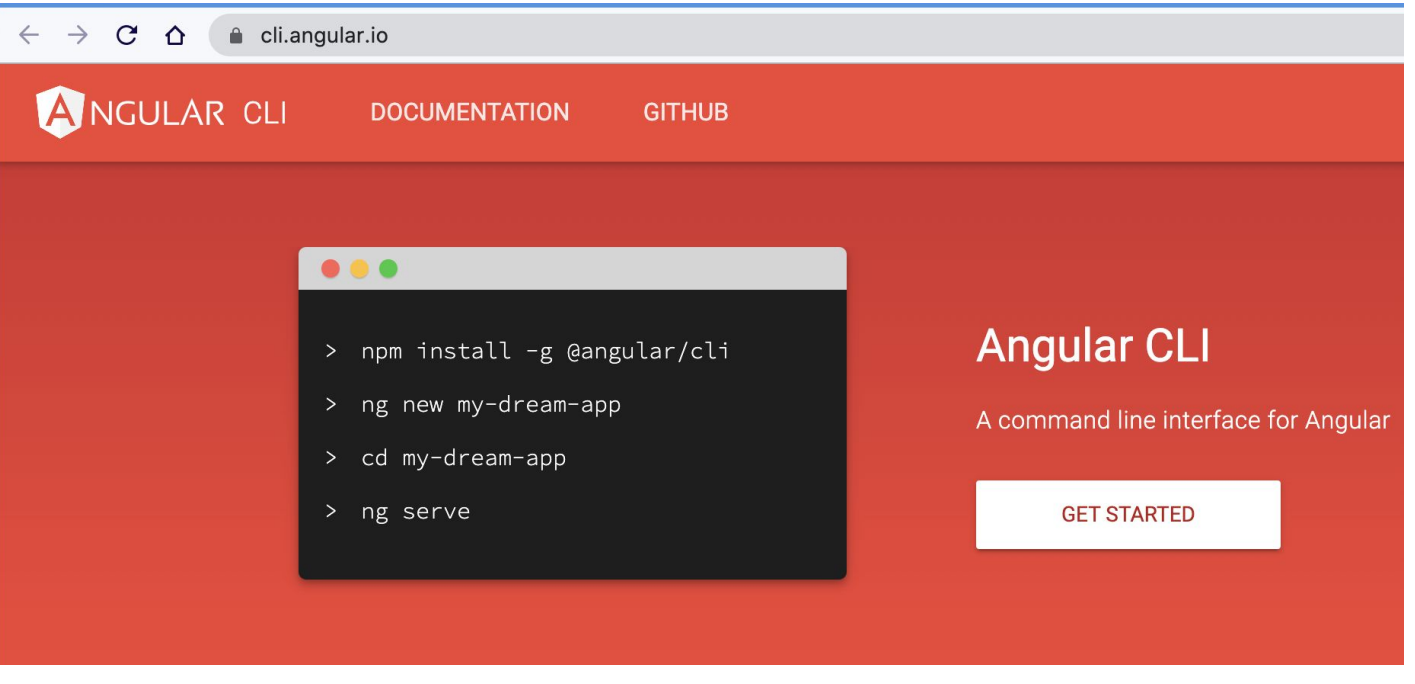

### **Angular - Estructura de una aplicación**

作内の向 02- FIRSTNGAPP node modules  $\sqrt{2}$  on sm.  $\angle$  = app  $\sum$  **E** assets  $\sum$  environments  $\bigstar$  favicon.ico  $\overline{5}$  index.html **But** main.ts polyfills.ts  $\overline{J}$  styles.css  $\frac{1}{2}$  test.ts editorconfia  $\bullet$  .aitianore angular.ison **O** browserslist K karma.conf.js to package.json package-lock.json README.md  $\{\ldots\}$  tsconfig.json  $\{\cdot\}$  tsconfig.app.json {...} tsconfig.spec.ison [...] tslint.json

- ● **dist**: La aplicación para publicar en el servidor web de producción. Se genera sólo cuando se compila para producción (ng build  $-\text{prod}$ )
	- **e2e**: Ficheros para realizar pruebas end-to-end automáticas
	- **node\_modules**: Carpeta con las dependencias del proyecto, es decir, librerías y herramientas necesarias en el proyecto
	- **src**: Fuentes de la aplicación
		- **app**: Ficheros fuente principales de la aplicación (módulos, componentes, etc.)
		- **assets**: Recursos estáticos que necesita la aplicación (imágenes, css, etc.)
		- **environments**: Configuraciones y variables de entorno que se utilizarán tanto en desarrollo como en producción
		- **favicon.ico**: Archivo icono del proyecto
		- **index.html**: Página principal (y única) de la aplicación
		- **main.ts**: Archivo Typescript de inicio de la aplicación
		- **polyfills.ts**: Archivo que contiene *polyfills* que tienen como objetivo que navegadores antiguos se comporten correctamente con los estilos y scripts generados por Angular

### **Angular - Estructura de una aplicación**

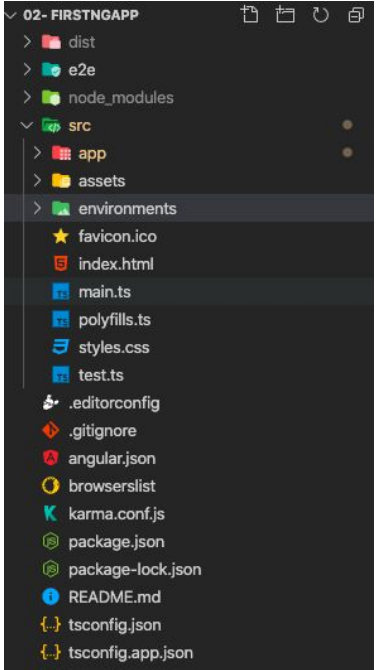

- {...} tsconfig.spec.ison
- [...] tslint.json
- ● **.editorconfig**: Configuración del editor VSCode
	- **.gitignore**: Carpetas/ficheros que git debe ignorar
	- **angular.json** (1): contiene la configuración del propio CLI
	- **package.json**: Configuración de la aplicación y registra las dependencias de librerías y scripts necesarios para su despliegue y ejecución.
	- **README.md**: Información/documentación sobre la aplicación.
	- **tsconfig.json**: Contiene la configuración de TypeScript para transpilar a Javascript
	- **tslint.json**: Reglas del linter de Typescript

(1)[https://medium.com/angular-chile/angular-cli-workspace-bajo-la-lupa-417b9e7eb836#:~:text=JSON%](https://medium.com/angular-chile/angular-cli-workspace-bajo-la-lupa-417b9e7eb836#:~:text=JSON%20Schema%20es%20un%20vocabulario,%2Flib%2Fconfig%2Fschema) [20Schema%20es%20un%20vocabulario,%2Flib%2Fconfig%2Fschema](https://medium.com/angular-chile/angular-cli-workspace-bajo-la-lupa-417b9e7eb836#:~:text=JSON%20Schema%20es%20un%20vocabulario,%2Flib%2Fconfig%2Fschema)

### **Angular - Estructura de una aplicación**

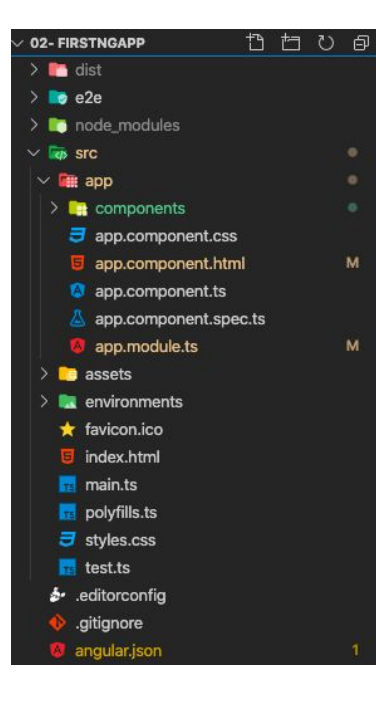

- **E** dist<br>
 **app.component.css**: Estilos CSS para el componente
	- **app.component.hml**: Vista del componente
	- **app.component.ts**: Clase Typescript del componente
	- **app.component.spec.ts**: Test creado para probar el componente
	- **app.module.ts**: Módulo principal de la aplicación